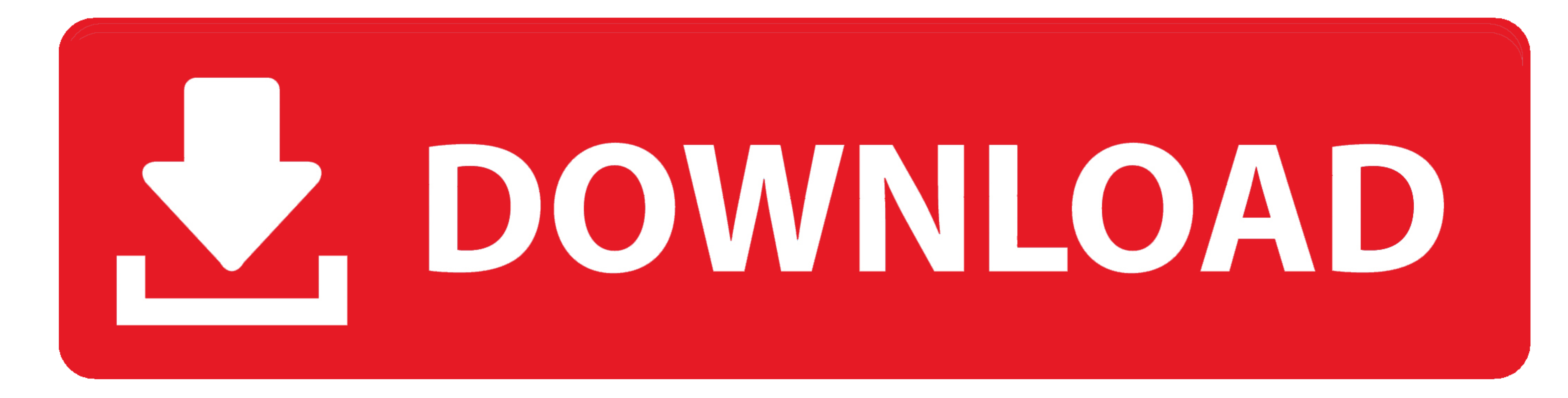

[Download Bluebeam For Mac](https://tlniurl.com/1viclo)

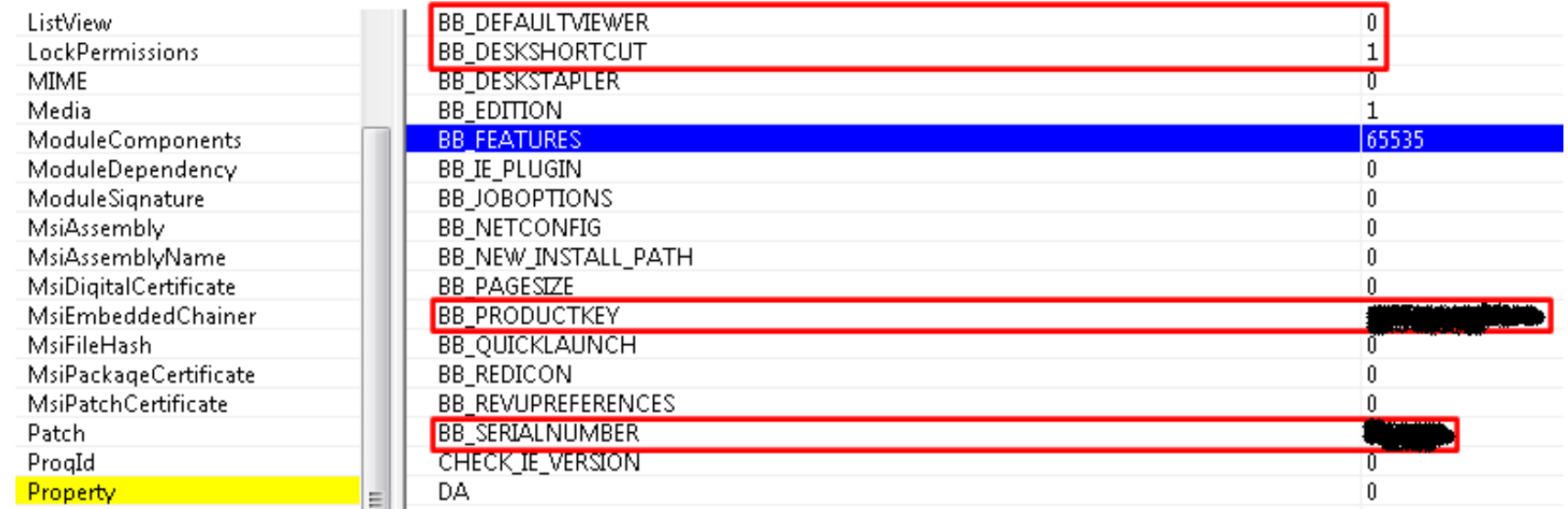

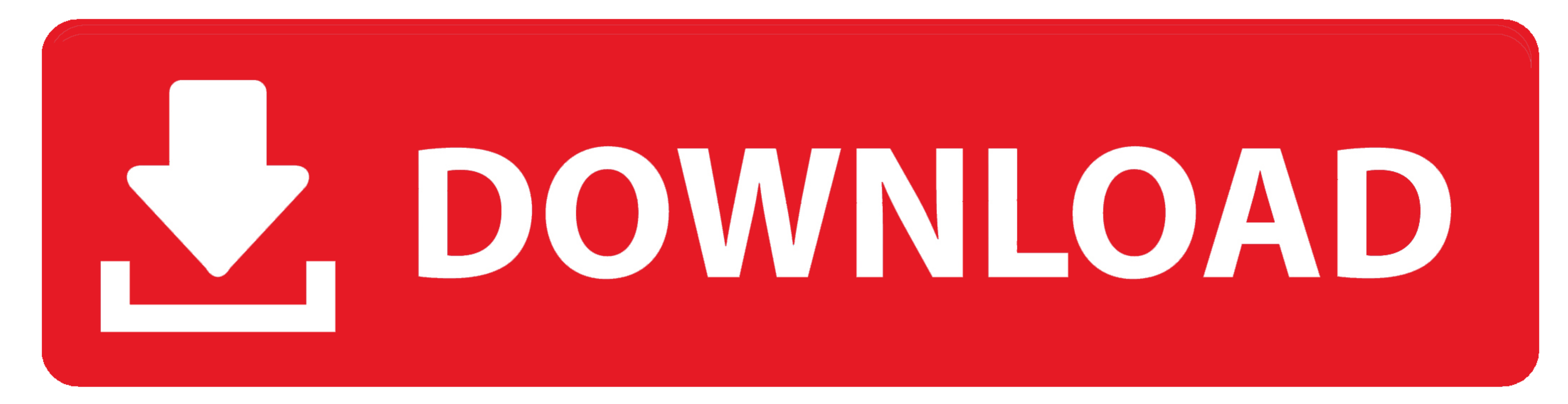

Bluebeam Revu Mac delivers core PDF editing, markup and collaboration capabilities to enhance your paperless workflows.. 6)Download 64-bitDownload 32-bitDluebeam Revu 7 CAD (7 2 1)Download 42-bitDownload 32-bitBluebeam Rev

5 1)Download 32-bitPushbutton Plus for AutoCAD (3 5 2)Download 32-bitPushbutton Plus for SolidWorks (3.. 2 8)Download 32-bit. For Revu 2018 and below, you'll be prompted to choose your preferred edition once you begin inst

## **bluebeam**

bluebeam, bluebeam revu, bluebeam download, bluebeam pdf, bluebeam vu, bluebeam project, bluebeam free, bluebeam for mac, bluebeam studio, bluebeam free version, bluebeam software, bluebeam inc, bluebeam support, bluebeam

Revu uses a single installer for Standard, CAD and eXtreme For Revu 2019 and Revu 2019 and Revu 20, your serial number and product key will automatically assign the correct edition for installation.. Bluebeam Revu Download

## **bluebeam download**

RevuPlease confirm that Revu is compatible with your computer before downloading.. 5 3)Download 64-bitDownload 32-bitBluebeam Revu 5 CAD (5 5 3)Download 64-bitDownload 32-bitBluebeam PDF Revu (4.

## **bluebeam studio**

Download a free 30-day trial of Revu Choose which edition is right for you Looking for Revu Mac? However, if you Looking for Revu Mac? However, if you have previously purchased Revu for Mac, you can find the download 12-bi 10 (10.. This is an archive page for older versions of our software Please note that we no longer provide regular bug fixes, service pack updates and hotfixes to these versions. e10c415e6f